## Research profiles for Graduate Research Students

Be visible or vanish is a long held mantra for researchers. For the contemporary researcher however, this is no longer just about publications.

It is becoming increasingly important to build a profile that reflects the variety and complexity of your research outputs and impact.

Graduate Research Students can start building their research profile and demonstrating the impact of their research with the University's data repository BRIDGES

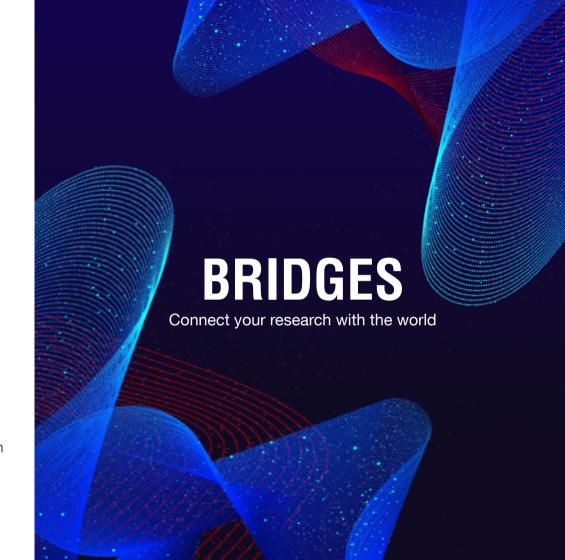

## Getting started with your Bridges profile

- Activate your account by logging into https://bridges.monash.edu with your Monash account
- All researchers are encouraged to create an ORCiD a unique, digital identifier to distinguish themselves from other
  researchers with similar names. Add your ORCiD to your monash.figshare profile to automatically sync your published
  items with your unique ID.

Include a **description** of your research. You can reach a wider audience by using language that can be easily understood by people outside your discipline.

- Link to your other online profiles or social media accounts.
   You can also link back to your monash.figshare profile from those accounts to increase your visibility.
- Share activities relating to your research, including conference papers and presentations.
- Are you referencing a dataset or collection in your thesis or an upcoming publication? Publish the items in monash.figshare and add the **DOI** to your paper. A DOI (Digital Object Identifier) is a persistent link to your published record.

"The all-in-one hub for the visibility and credit to our research profile and research output."

- Gede Primahadi Wijaya Rajeg Monash University PhD student

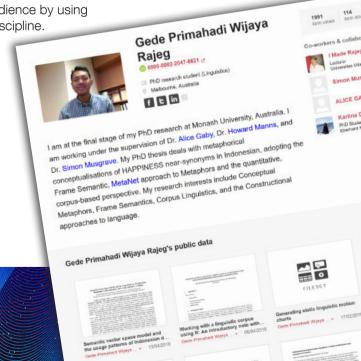